# Begleitmaterial zur Vorlesung Numerik gewöhnlicher Differentialgleichungen

<span id="page-0-0"></span>Andreas Meister

Universität Kassel, AG Analysis und Angewandte Mathematik

#### Allgemeiner Näherungsverlauf

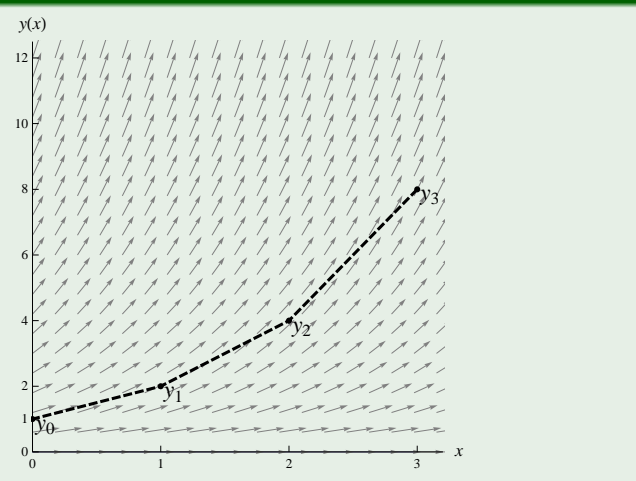

Abbildung: Richtungsfeld zur Dgl  $y'(x) = y(x)$  und Näherungsverlauf des Euler-Verfahrens

Andreas Meister (Universität Kassel) [Begleitmaterial](#page-0-0) Numerik von Dgln 2/43

#### Lokaler Diskretisierungsfehler

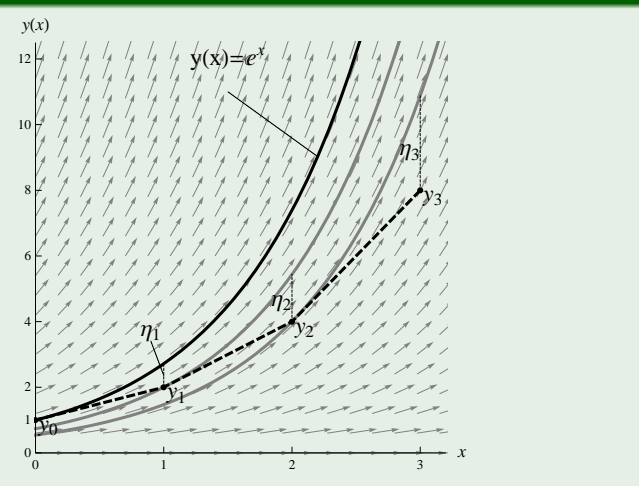

Abbildung: Lokaler Diskretisierungsfehler des Euler-Verfahrens zur Dgl  $y'(x) = y(x)$ 

Andreas Meister (Universität Kassel) [Begleitmaterial](#page-0-0) Numerik von Dgln 3/43

#### Globaler Diskretisierungsfehler

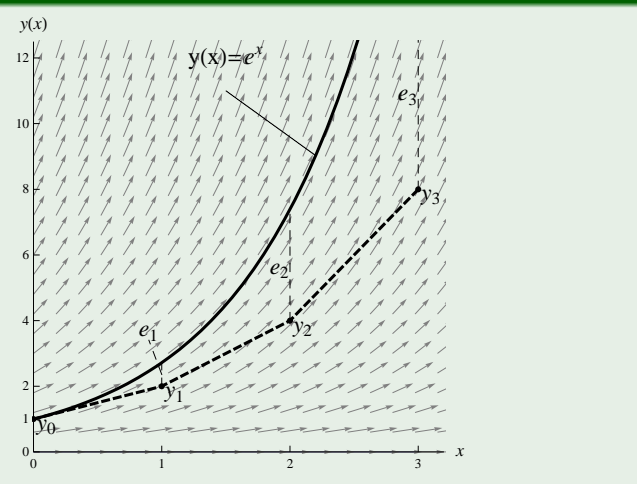

Abbildung: Globaler Diskretisierungsfehler des Euler-Verfahrens zur Dgl  $y'(x) = y(x)$ 

Andreas Meister (Universität Kassel) [Begleitmaterial](#page-0-0) Numerik von Dgln 4/43

## Runge-Verfahren

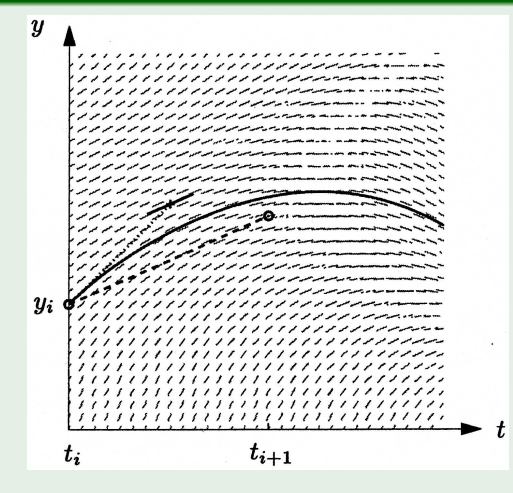

#### Abbildung: Auswertungsstellen zum Runge-Verfahren

Andreas Meister (Universität Kassel) [Begleitmaterial](#page-0-0) Begleitmaterial Numerik von Dgln 5 / 43

#### Klassisches Runge-Kutta-Verfahren

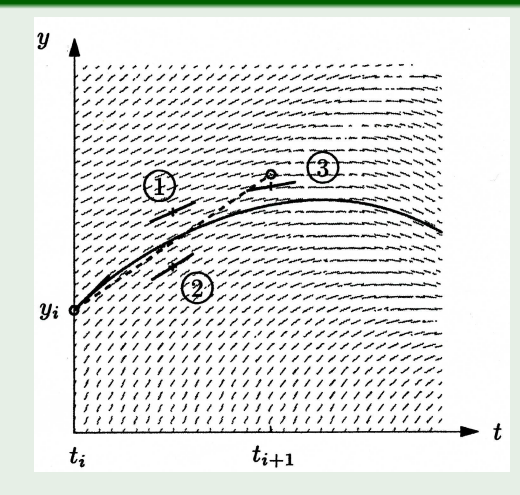

Abbildung: Auswertungsstellen zum klassischen Runge-Kutta-Verfahren

Andreas Meister (Universität Kassel) [Begleitmaterial](#page-0-0) Numerik von Dgln 6/43

#### Heun-Verfahren

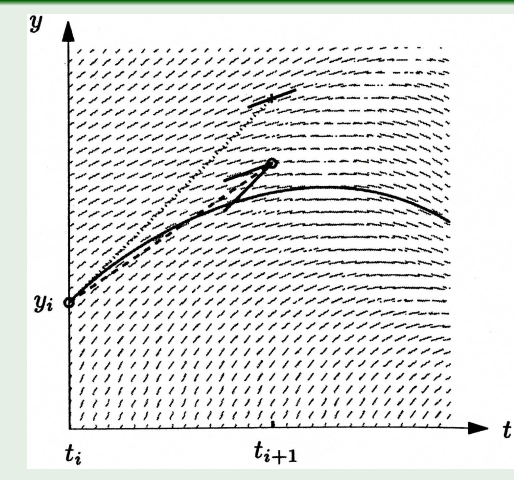

Abbildung: Auswertungsstellen zum Prädiktor-Korrektor-Verfahren

Andreas Meister (Universität Kassel) [Begleitmaterial](#page-0-0) Numerik von Dgln 7/43

#### Konvergenzordnung

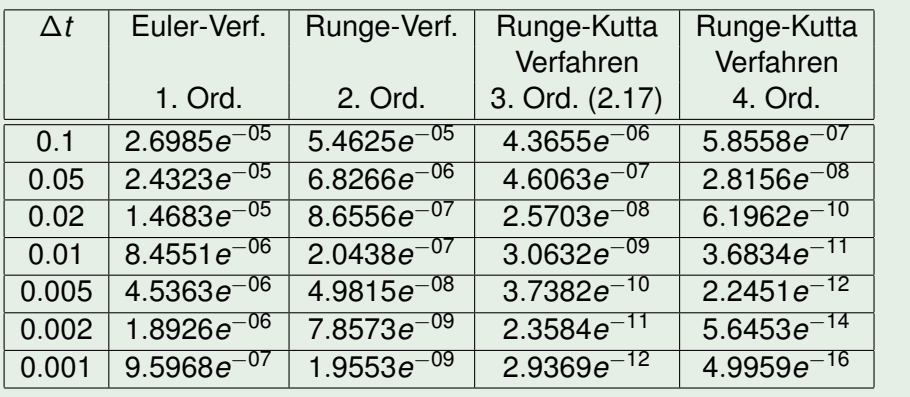

#### Konvergenzordnung

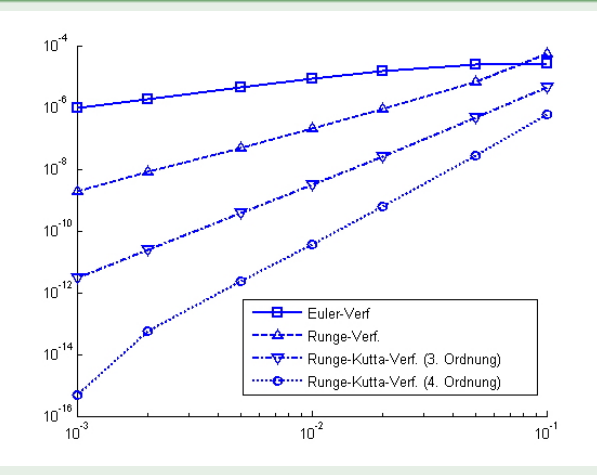

Abbildung: Konvergenzverhalten unterschiedlicher Runge-Kutta-Verfahren

# Mehrschrittverfahren

## **Stabilität**

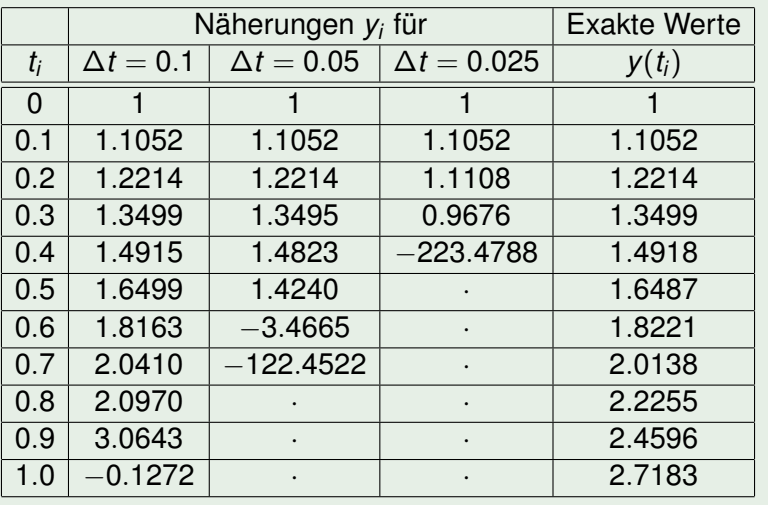

## Modellproblem

$$
y'(t) = k(c_0 - y(t)), \quad t \in \mathbb{R}_0^+
$$
  

$$
y(0) = 0
$$

$$
mit \; k = 0.3 \; und \; c_0 = 10.
$$

## Lösung

$$
y(t)=c_0(1-e^{-kt})
$$

Andreas Meister (Universität Kassel) [Begleitmaterial](#page-0-0) Numerik von Dgln 11 / 43

## **Gruppe A: Explizite Einschrittverfahren**

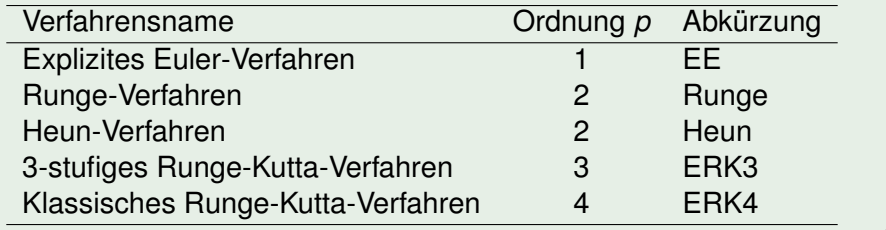

#### **Gruppe B: Implizite Einschrittverfahren**

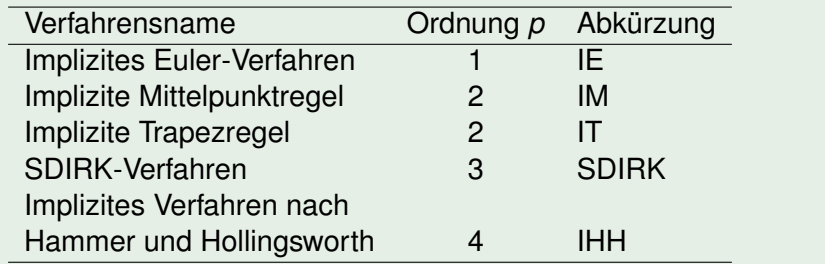

## **Gruppe C: Explizite Mehrschrittverfahren**

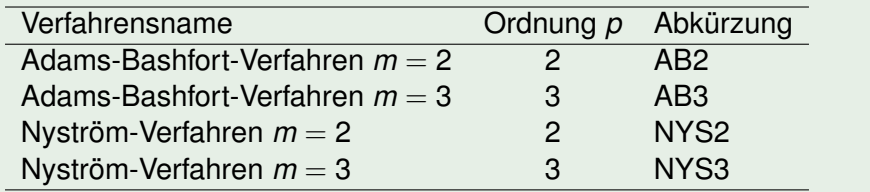

## **Gruppe D: Implizite Mehrschrittverfahren**

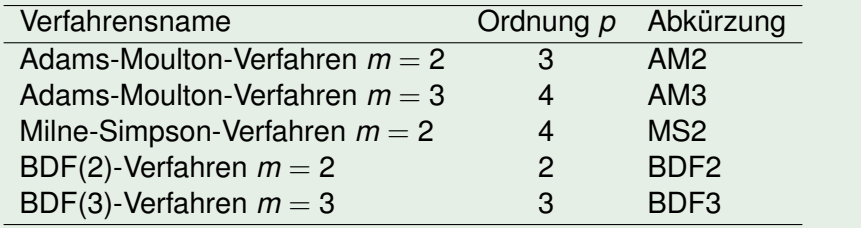

Fehlerverläufe für |*e*(5, ∆*t*)| = |*y*(5) − *ynum*(5, ∆*t*)|

#### **Gruppe A: Explizite Einschrittverfahren**

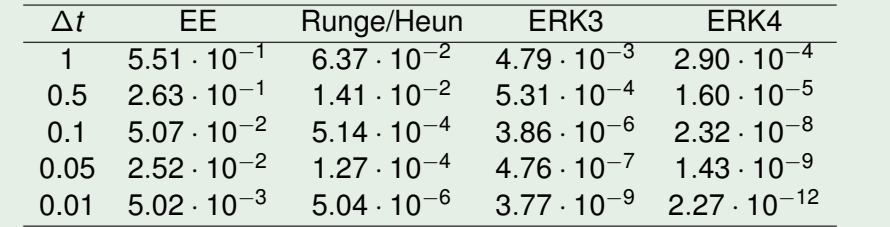

Fehlerverläufe für |*e*(5, ∆*t*)| = |*y*(5) − *ynum*(5, ∆*t*)|

#### **Gruppe B: Implizite Einschrittverfahren**

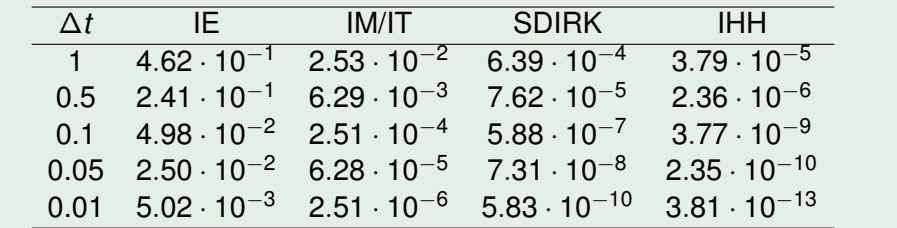

Fehlerverläufe für |*e*(5, ∆*t*)| = |*y*(5) − *ynum*(5, ∆*t*)|

#### **Gruppe C: Explizite Mehrschrittverfahren**

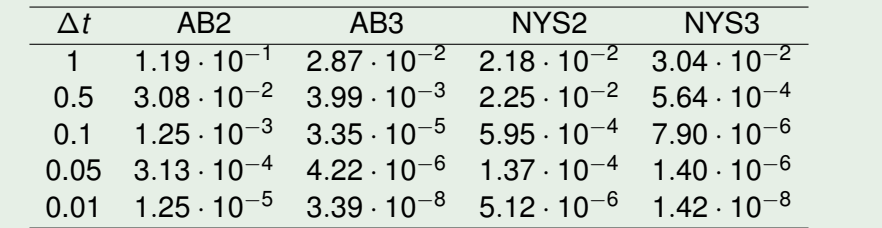

Fehlerverläufe für |*e*(5, ∆*t*)| = |*y*(5) − *ynum*(5, ∆*t*)|

### **Gruppe D: Implizite Mehrschrittverfahren**

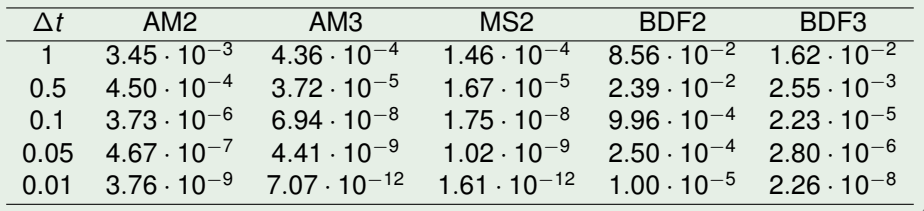

#### Stabilität beim expliziten Euler-Verfahren

 $\Delta t = 0.2, 0.5, 1.0, 1.5$ 

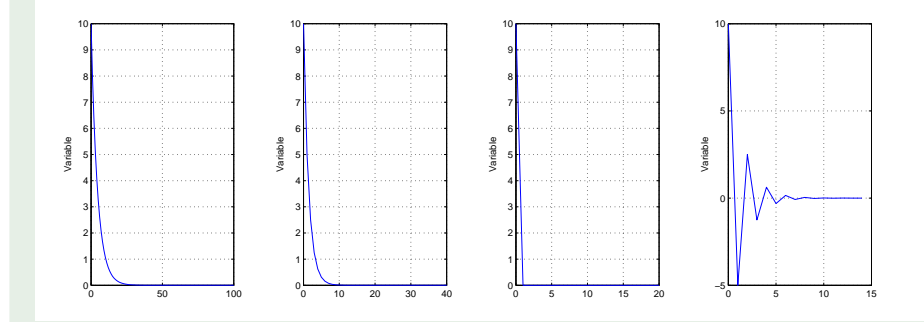

#### Stabilität beim expliziten Euler-Verfahren

∆*t* = 1.9, 2.0, 2.2, 2.5

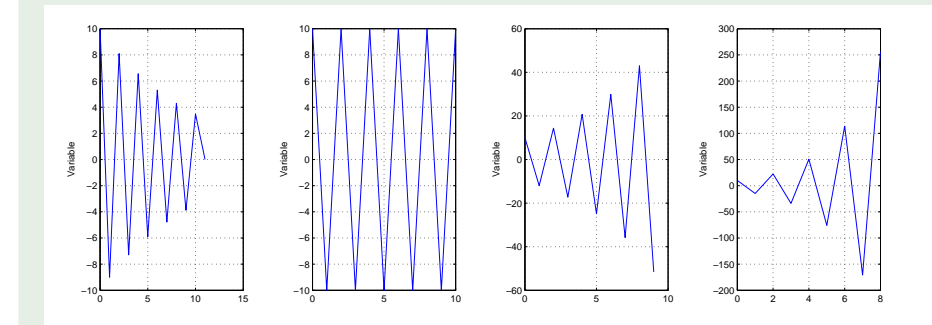

## Stabilität beim expliziten Runge-Verfahren

 $\Delta t = 0.2, 0.5, 1.0, 1.5$ 

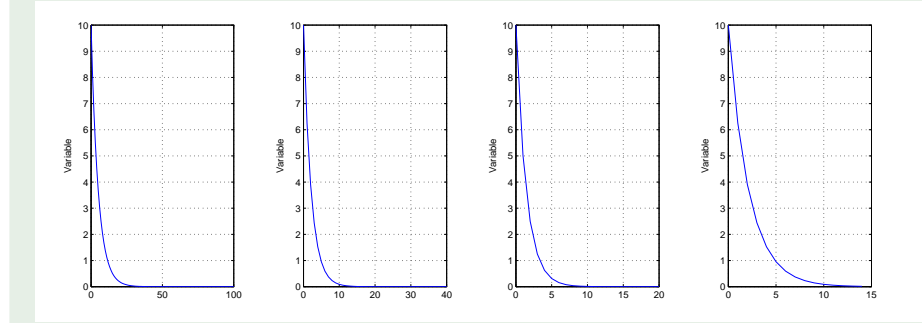

#### Stabilität beim expliziten Runge-Verfahren

∆*t* = 1.9, 2.0, 2.2, 2.5

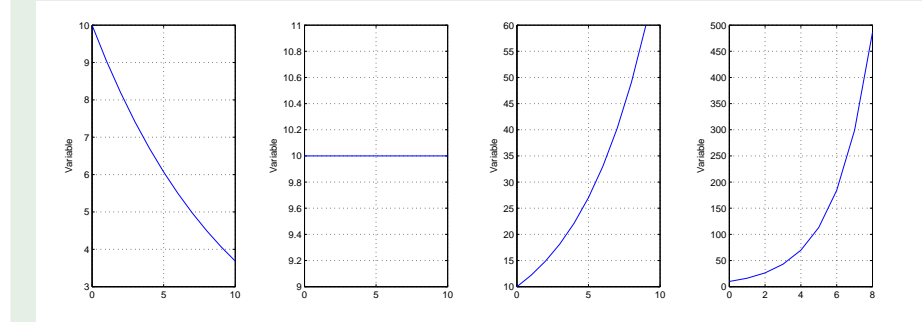

#### Stabilität beim klassischen Runge-Kutta-Verfahren

 $\Delta t = 0.2, 0.5, 1.0, 1.5$ 

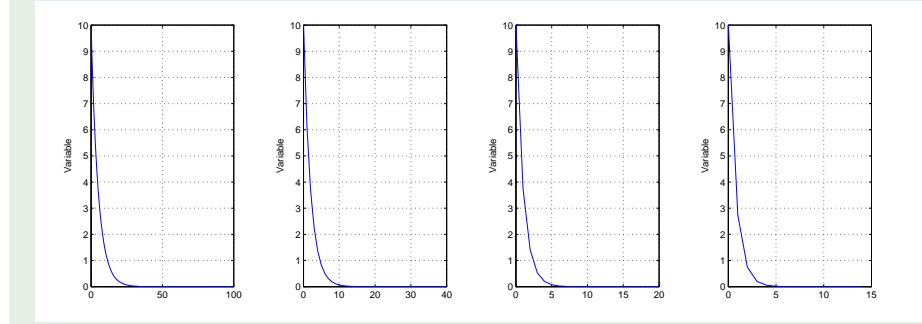

#### Stabilität beim klassischen Runge-Kutta-Verfahren

∆*t* = 1.9, 2.0, 2.2, 2.5

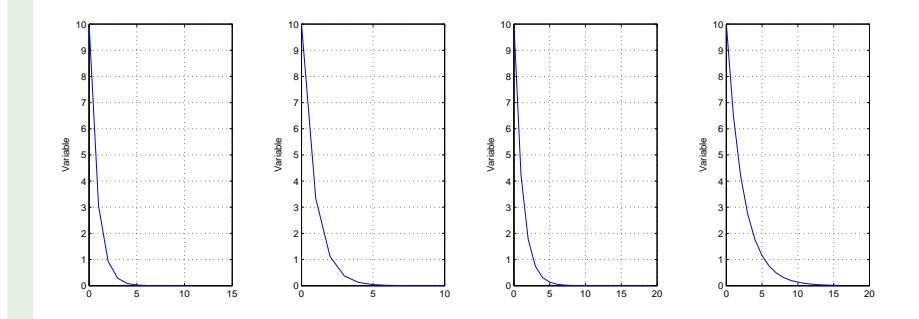

#### Stabilität beim klassischen Runge-Kutta-Verfahren

 $\Delta t = 2.7, 2.8, 3.0$ 

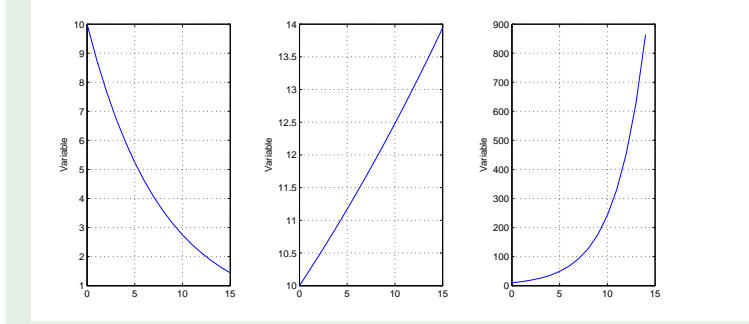

#### Analytische Lösung des linearen Testproblems

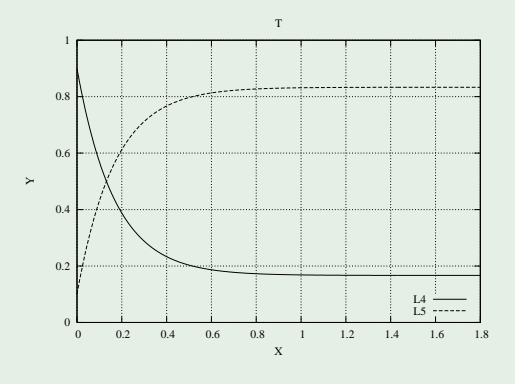

### Hochauflösende Lösung des nichtlinearen Testproblems

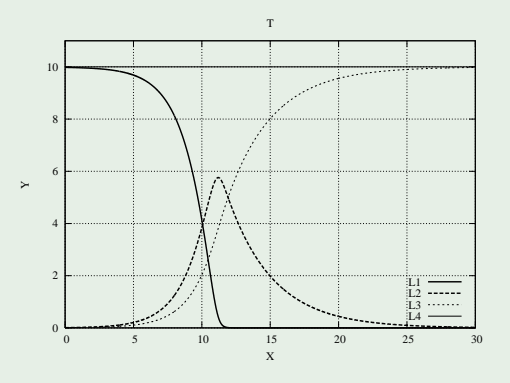

### Hochauflösende Lösung des Robertson Testfalls

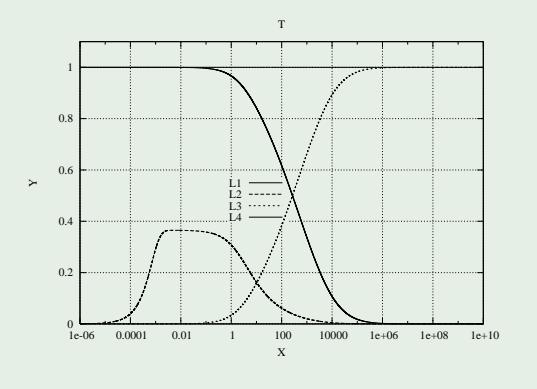

## Lösung des linearen Testproblems mittels Euler-Verfahren bei  $\Delta t = 0.25$

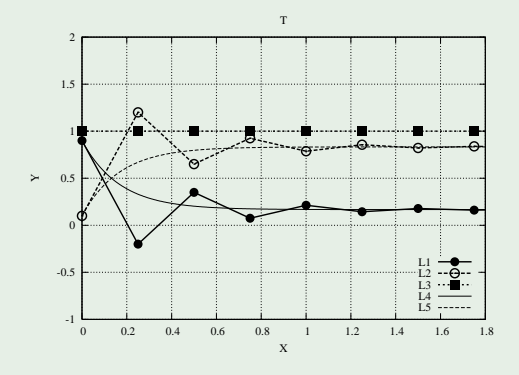

## Lösung des nichtlinearen Testproblems mittels Euler-Verfahren bei  $\Delta t = 0.5$

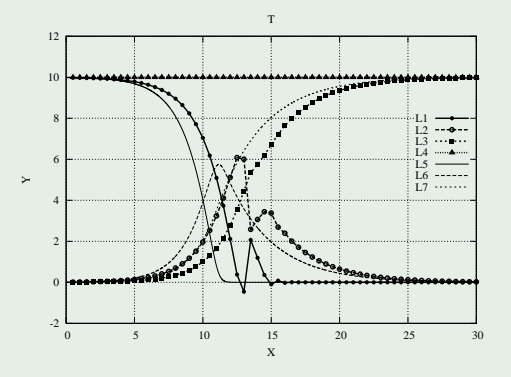

## Lösung des linearen Testproblems mittels Patankar-Verfahren bei  $\Delta t = 0.25$

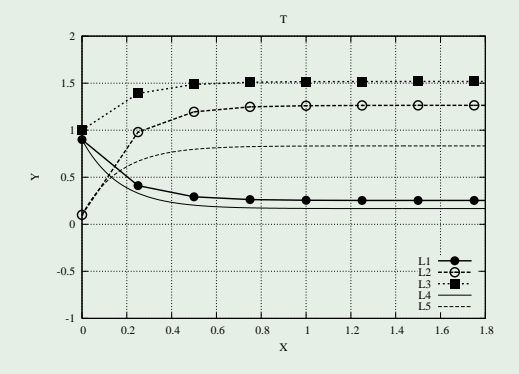

#### Lösung des nichtlinearen Testproblems mittels Patankar-Verfahren bei ∆*t* = 0.5

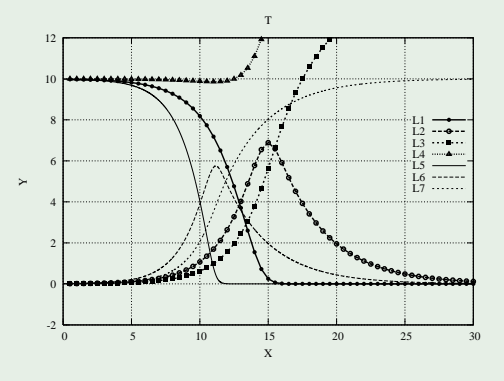

## Lösung des linearen Testproblems mittels modifiziertem Patankar-Verfahren bei ∆*t* = 0.25

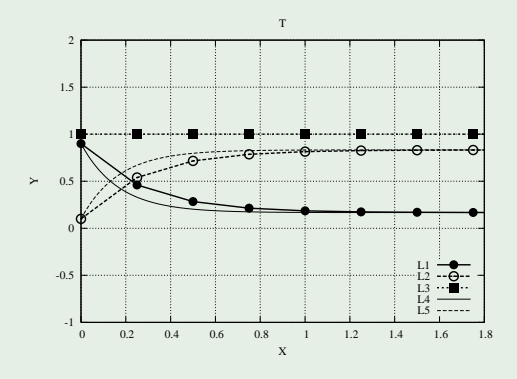

Lösung des linearen Testproblems mittels modifiziertem Patankar-Runge-Kutta-Verfahren bei ∆*t* = 0.25

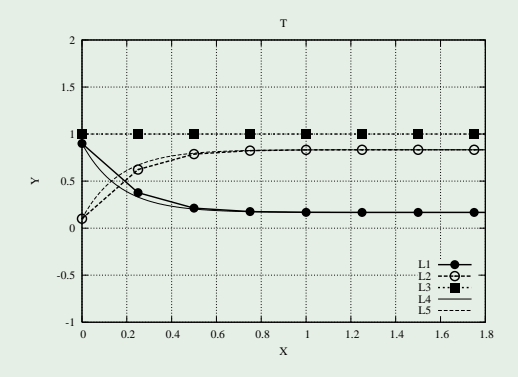

## Lösung des nichtlinearen Testproblems mittels modifiziertem Patankar-Verfahren bei ∆*t* = 0.5

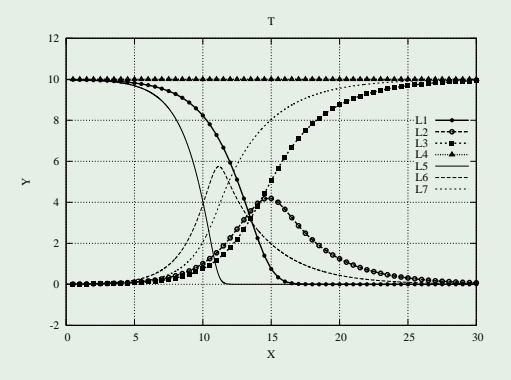

Lösung des nichtlinearen Testproblems mittels modifiziertem Patankar-Runge-Kutta-Verfahren bei ∆*t* = 0.5

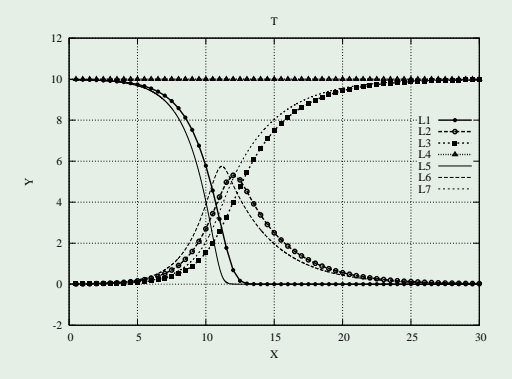

## Lösung des nichtlinearen Testproblems mittels hybriden modifiziertem Patankar-Runge-Kutta-Verfahren bei ∆*t* = 0.5

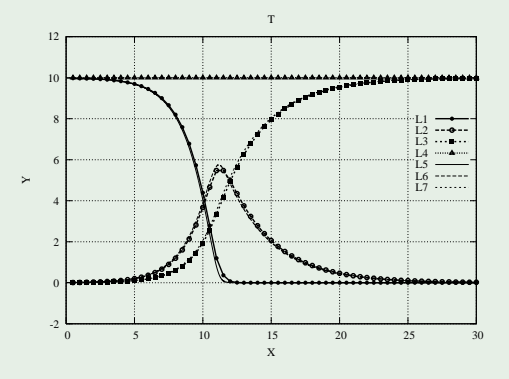

#### Lösung des Robertson Problems mittels Patankar-Verfahren

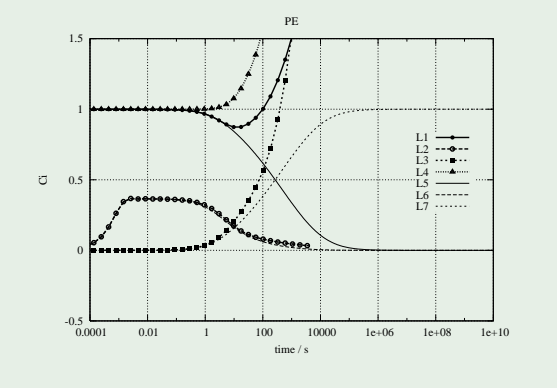

## Lösung des Robertson Problems mittels modifiziertem Patankar-Verfahren

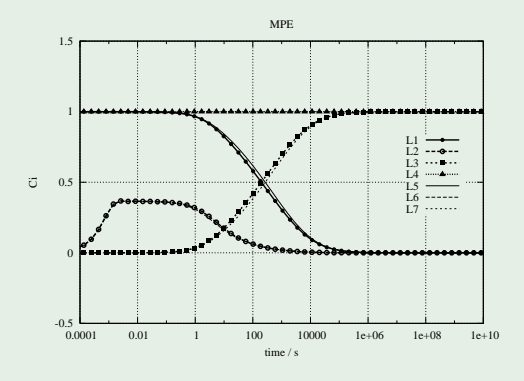

## Lösung des Robertson Problems mittels modifiziertem Patankar-Runge-Kutta-Verfahren

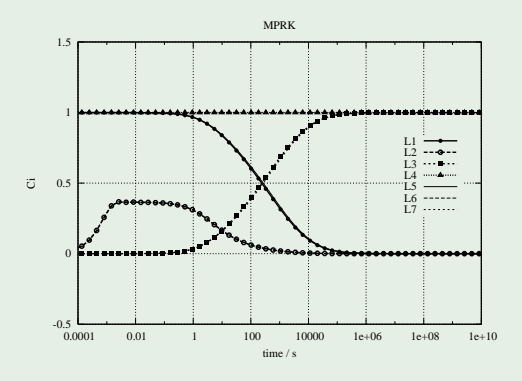

# Lösung des RWPs  $y''(x) = y^3$  mit  $y(1) = \sqrt{2}$  und  $y(2) = \sqrt{2}/2$

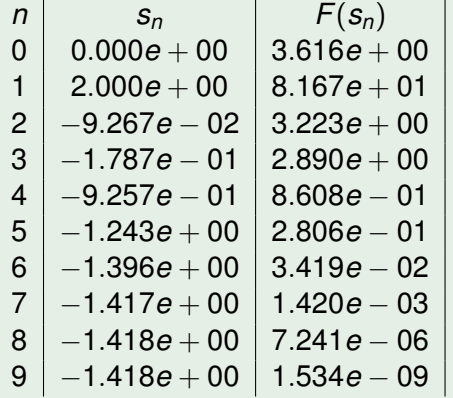

# Lösung des RWPs  $y''(x) = y^3$  mit  $y(1) = \sqrt{2}$  und  $y(2) = \sqrt{2}/2$

<span id="page-42-0"></span>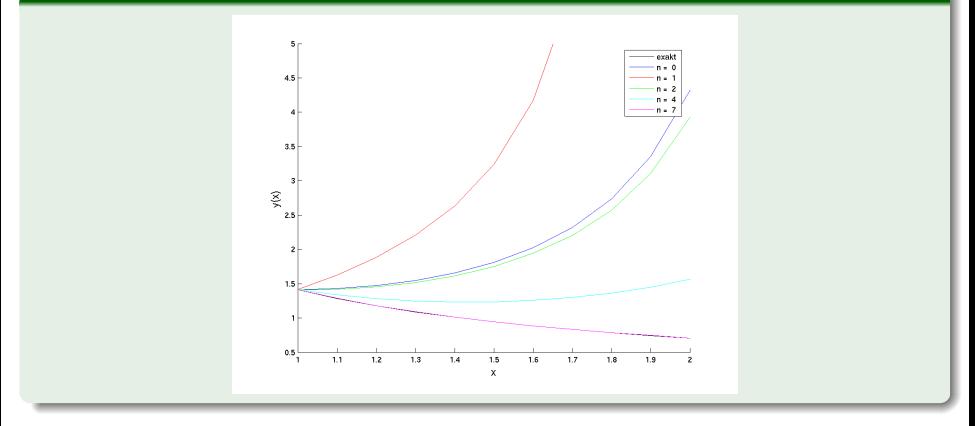